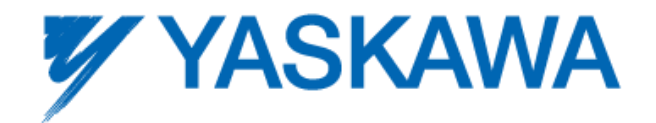

# **Release Notes for SigmaLogic Software Package**

# **Release 10/01/2014**

Yaskawa America, Inc.

# **LogicWorks Configuration Utility 1.1.0.18**

### **1. New Features**

This is the Initial Release of LogicWorks

#### **2. Bug Fixes**

This is the Initial Release of LogicWorks

#### **3. Known Issues**

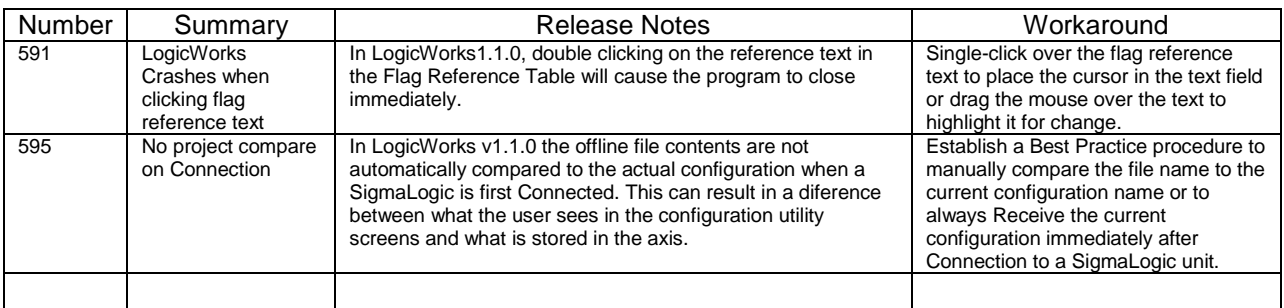

# **SigmaLogic Embedded Software v1.1.0.14**

#### **4. New Features**

This is the Initial Release of SigmaLogic Software

#### **5. Bug Fixes**

This is the Initial Release of SigmaLogic Software

#### **6. Known Issues**

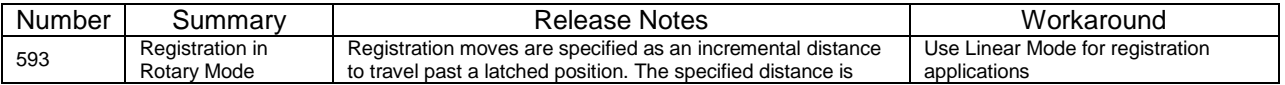

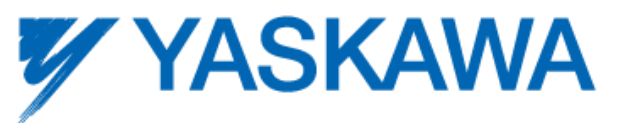

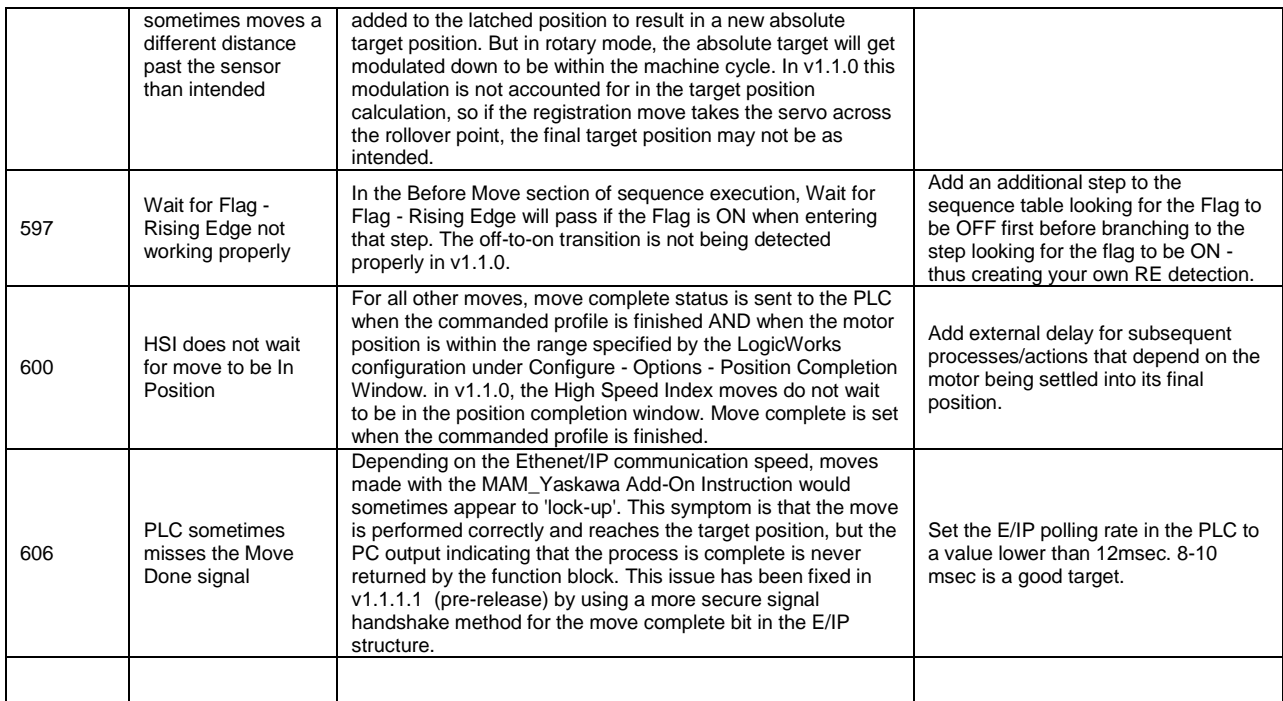

# **SigmaLogic AOI for RSLogix 5000 v1.1.0**

### **7. New Features**

This is the Initial Release of SigmaLogic AOI package

### **8. Bug Fixes**

This is the Initial Release of SigmaLogic AOI package

### **9. Known Issues**

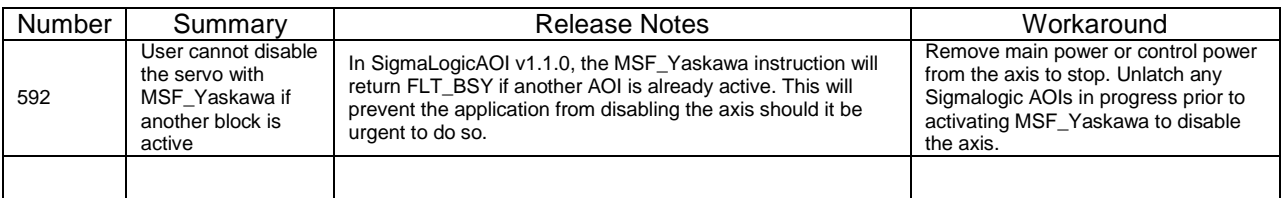